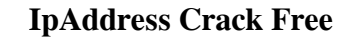

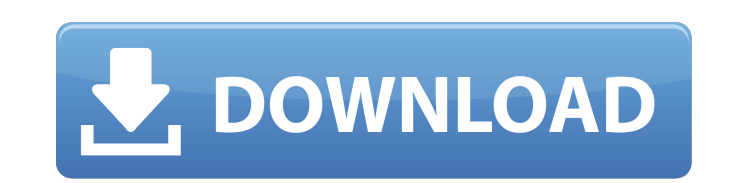

## **IpAddress Crack+ Activation**

ipAddress is a small utility that displays the IP Address(es) currently allocated the users computer. There are other ways to do it, by using the command prompt etc, but people wanted an easier way. ipAddress displays the current IP Address(es) of your computer in a floating window which can be resized and set to be always on top if you want. You can also change the background colour to make ipAddress fit in with your personal preference of colour schemes. ipAddress Description: ipAddress is a simple utility that displays the IP Address(es) currently allocated the users computer. There are many tools available for you to administrate the Internet from your computer with ease, such as CuteIP. Download this extremely easy to use program with the least amount of effort. Screenz is a personal screen capture program with a colorful and easy-to-use interface. It allows users to select specific sections of a screen to save it to a picture file. It also has the ability to capture active Internet pages, and it can convert pictures to GIF or BMP image formats. Ever felt like you were missing out on the big conversations happening on the web? Download Chrome Trailers, a free Chrome extension that opens a tab at the end of every Google news article to show the comments, Tweets and other social media reactions. Win32 Disk Imager is a tool you can use to write an image to a blank floppy disk, CD-R, CD-RW, DVD-RW, DVD+RW, or an any other writeable disk. Use this application to backup important files, create install CDs, or burn files to write to your CD/DVD. It is much better than using the DOS or Windows shell and works with every version of DOS. MonoScreen is the free command-line version of the popular screen utility for Unix/GNU/Linux. It is used to view and manipulate multiple frames from multiple sessions. Both xterm and gnome-terminal are supported as well as the standard screen command.Luxury travel photographer and travel writer Photography & Travel I'm

featuring three new clients for your delight: Candice, Patience and Matt, all of whom are heading for Greece and the islands at the end of March. Here are a couple of their super … David Middleton Luxury travel photographer and travel writer Luxury travel photographer and travel writer

**IpAddress Crack + Download [Win/Mac]**

1.) Current IP Address of the computer. 2.) IP Address on the System Tray with colour and resizable. 3.) IP Address on a floating window (Easy to set to always on top). 4.) IP Address (Copy to Windows Clipboard) 5.) Change Background Colour (Changing this will change the colour of your IP Address in each of the five different layouts) 6.) Original ipAddress Cracked Accounts.exe (where this program originated) 7.) Compatibility with Windows 2000, Windows XP, Windows Vista, Windows 7. Contents Requirements 1.) Windows 2000, XP, Vista, 7 2.) Internet Explorer 5 or higher 3.) Notepad or any editor 4.) Administrator rights 5.) The web browser must be under IE5. 6.) Sometime in the past I heard that ipAddress Full Crack is incompatible with XP in in the trinity released in the early 2000's or something along those lines. I don't remember the exact reason for this. If you are having problems with IP Address while using XP, I highly recommend using one of the other IP Address alternatives. I am not aware of any other application that will display the IP Address in the same fashion as ipAddress. How to install 1.) Copy ipAddress.exe to the desktop. 2.) Double click ipAddress.exe to run the program. 3.) Follow the instructions in the ipAddress program to set it up. Options 1.) If you right click on the application, you can select the options and/or change settings. The primary features of ipAddress are to be: 1.) Change the size of the window and have it always on top. 2.) Change the colour of the IP Address in the five different layouts. 3.) Show the IP Address on the background colour that you have chosen. 4.) Copy the IP Address to the Windows Clipboard 5.) Change the program to the original author. 6.) Change the program to the web author. Recommended Features 1.) Change the size of the window to a higher degree of freedom and a wider screen. 2.) Add an option to copy the IP Address to the Windows clipboard. 3.) Add an option to change the size of the floating window. 4.) Add an option to change the background colour. 5.) Add an option to change the colour of the IP Address in the five different layouts. 6.) Add an option 6a5afdab4c

\* Display the IP Address(es) of the current computer in a floating window \* Shows the computer name, username and IP Address(es). If you are connecting via a home gateway the gateway address will also be displayed. \* The IP Address(es) can be edited and saved. \* You can change the colour scheme of the window and set it to be on top. \* The IP Address(es) can be copied to the Windows clipboard so you can paste them later into another application \* The IP Address(es) can be saved and written to a text file \* The background colour of the window can be changed to match your own colour scheme. \* You can change the way the address is displayed by setting it to show addresses in the order they have been assigned or in numeric order. \* If you choose to show assigned and unassigned addresses you can choose whether or not to display the status of each address (assigned, unassigned or not assigned). \* You can keep track of how many IP Addresses you have assigned to your computer and you can also see the total number of IP Addresses allocated. \* You can choose whether you want to have a popup notification window when a new IP Address becomes available or not. \* You can also choose whether you want to see the amount of IP Addresses that have been assigned to your computer. \* You can choose the sort order for all of the IP Addresses. \* IP Addresses can be assigned to a computer from a text file. \* IP Addresses can also be imported from a text file. \* You can also import IP Addresses from the Windows clipboard. \* You can also import IP Addresses from a text file. ipAddress is suitable for both novice and expert users and it can be used to manage your IP Address(es) for any computers you may use. What's New in version 1.3.0: \* Improved the way new IP Addresses are displayed \* Improved the memory usage What's new in version 1.3.1: \* Added a popup notification window for when an IP Address becomes available \* Added the ability to manually assign IP Addresses to your computer from a text file \* Added the ability to manually assign IP Addresses to your computer from a text file using the text file import function i have a question about ipaddress, if i press assign, and so by editing this file

====================== ipAddress is a simple utility that displays the IP Address(es) currently allocated the users computer. ipAddress was written because a lot of people were asking how to determine the IP Address of their computer. There are other ways to do it, by using the command prompt etc, but people wanted an easier way. ipAddress displays the current IP Address(es) of your computer in a floating window which can be resized and set to be always on top if you want. You can also change the background colour to make ipAddress fit in with your personal preference of colour schemes. The latest version or ipAddress features a new option that allows you to copy the IP Address to the Windows clipboard in order to paste it later into another application. Win, Mac, LinuxTectal facilitation of visual processing: from cell to behavior. During early development, retinal input to the thalamus is integrated with top-down input via corticothalamic projections. This input primes the neocortex for the processing of specific sensory information and allows for the development of perceptual skills. In a retinotopic cortical map, the visual thalamus amplifies activity in regions that receive the same retinal stimulation. However, the extent of the enhanced activity in visual cortex depends on top-down inputs during development. In the chick, we have shown that the microglomerular parvalbumin (PV)-expressing tectal projection contributes to the development of top-down enhancement of stimulus representation in the antero-lateral regions of visual cortex. This enhancement occurs during a critical period and persists into adulthood. Interestingly, the top-down tectal input to visual cortex facilitates the processing of visual features that are unique to tectal stimulation. A model is presented that accounts for both the top-down tectal modulation of visual processing and the enhancement of local visual responses in visual cortex.Extended-wear contact lenses for glaucoma treatment. For the treatment of glaucoma, trabeculectomy is a surgical procedure which entails opening and draining a hole in the sclera to allow fluid to drain out of the eye. Through this hole, an antibiotic is injected to suppress the growth of bacteria in the scleral fluid around the trabecular meshwork, which in turn decreases resistance in the trabecular meshwork. The side effects of trabeculectomy include hypotony, and its success depends on

**System Requirements For IpAddress:**

Some common drivers need to be installed before installation, see the driver notes and the readme.txt. Windows: Windows is a platform that needs to be done for each and every configuration. There is no one size fits all solution for drivers. OSX: Macs are an Apple platform and we do not support or test on them. Linux: Linux is not a supported platform for Reaper but the Linux community has an excellent and enthusiastic user base who help with testing and development. Please refer to our community page for more information

Related links:

[https://forensic-jobs.com/wp-content/uploads/2022/06/Teotstag\\_Crack\\_\\_\\_LifeTime\\_Activation\\_Code\\_Free\\_Download\\_3264bit.pdf](https://forensic-jobs.com/wp-content/uploads/2022/06/Teotstag_Crack___LifeTime_Activation_Code_Free_Download_3264bit.pdf) <http://buymecoffee.co/?p=7268> <http://workcredinta.com/?p=1130> [https://goodshape.s3.amazonaws.com/upload/files/2022/06/yH7eoosXkkKZBNQ8lT3q\\_08\\_e3ce7785da57798384815957f62f979c\\_file.pdf](https://goodshape.s3.amazonaws.com/upload/files/2022/06/yH7eoosXkkKZBNQ8lT3q_08_e3ce7785da57798384815957f62f979c_file.pdf) norar.paineldemonstrativo.com.br/upload/files/2022/06/AxUOznDUA8Gh9nvIIMqX\_08\_a6b613ac082ee055a653e6617a0b2f8d\_file.pdf t-paysage-maconnerie49.com/clean-video-production-stock-icons-free-download-april-2022/ ersports.com/wp-content/uploads/2022/06/Iranian\_Calendar.pdf httecoforum.org/2022/06/komclean-crack-lifetime-activation-code-free/ ebookkeepingindia.com/wp-content/uploads/2022/06/isabgar.pdf izyflex.com/advert/ntsentinel-crack/